# **ПЕРВОЕ ВЫСШЕЕ ТЕХНИЧЕСКОЕ УЧЕБНОЕ ЗАВЕДЕНИЕ РОССИИ**

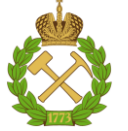

# **МИНИСТЕРСТВО НАУКИ И ВЫСШЕГО ОБРАЗОВАНИЯ РОССИЙСКОЙ ФЕДЕРАЦИИ федеральное государственное бюджетное образовательное учреждение высшего образования САНКТ-ПЕТЕРБУРГСКИЙ ГОРНЫЙ УНИВЕРСИТЕТ**

**СОГЛАСОВАНО**

**УТВЕРЖДАЮ**

\_\_\_\_\_\_\_\_\_\_\_\_\_\_\_\_\_\_\_\_\_\_\_\_\_ **Руководитель ОПОП ВО профессор Рогачев М.К.**

**\_\_\_\_\_\_\_\_\_\_\_\_\_\_\_\_\_\_\_\_\_\_ Проректор по образовательной деятельности доцент Д.Г. Петраков**

# **РАБОЧАЯ ПРОГРАММА ДИСЦИПЛИНЫ**

# *ТЕХНИКО-ЭКОНОМИЧЕСКИЙ АНАЛИЗ*

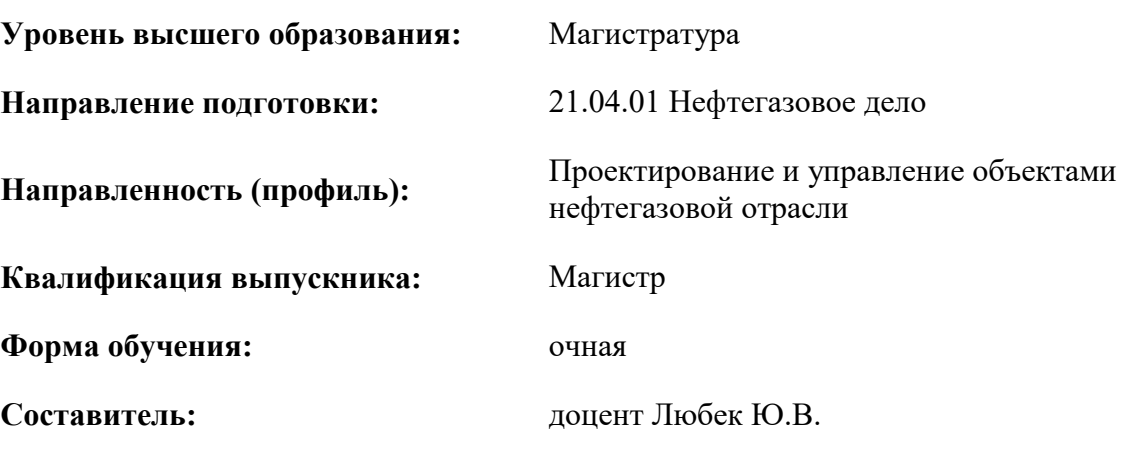

Санкт-Петербург

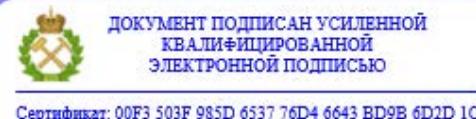

Сертификат: 00F3 503F 985D 6537 76D4 6643 ВD9В 6D2D 1С Владелец: Пашкевич Наталья Владимировна<br>Действителен: с 27.12.2022 по 21.03.2024

#### **Рабочая программа дисциплины** «Технико-экономический анализ» разработана:

- в соответствии с требованиями ФГОС ВО – магистратура по направлению подготовки «21.04.01 Нефтегазовое дело», утвержденного приказом Минобрнауки России № 97 от 09.02.2018 г.;

- на основании учебного плана магистратуры по направлению подготовки «21.04.01 Нефтегазовое дело» направленность (профиль) «Проектирование и управление объектами нефтегазовой отрасли».

Составитель \_\_\_\_\_\_\_\_\_\_\_ к.э.н., доцент Любек Ю.В.

**Рабочая программа рассмотрена и одобрена** на заседании кафедры экономики, организации и управления от 02.02.2022 г., протокол №7.

Заведующий кафедрой <u>дача по подаления дажни, профессор Череповицын А.Е.</u>

#### **Рабочая программа согласована:**

Начальник управления учебнометодического обеспечения образовательного процесса

\_\_\_\_\_\_\_\_\_\_\_\_ к.т.н. Иванова П.В.

# **1. ЦЕЛЬ И ЗАДАЧИ ДИСЦИПЛИНЫ**

#### **Цель дисциплины:**

- приобретение студентами магистратуры теоретических основ технико-экономического анализа, основных методов и приемов анализа с целью выявления и оценки технологических и организационно-технических резервов и их мобилизация для повышения эффективности хозяйственной деятельности предприятия с учетом экономических особенностей нефтегазовой отрасли.

#### **Основные задачи дисциплины:**

- изучение специальных приемов и методов технико-экономического анализа;

- повышение научно-экономической обоснованности управленческих решений, разрабатываемых корпоративных стандартов и нормативов;

- объективная и всесторонняя технико-экономическая оценка инженерных решений для предприятий нефтегазовой отрасли;

**-** технико-экономическое обоснование проектов для нефтегазовой отрасли;

**-** определение причин отклонений от поставленных целей при реализации проектов и бизнес-планов;

- формирование умений прогнозировать основные экономические показатели на основе проведенного технико-экономического анализа.

### **2. МЕСТО ДИСЦИПЛИНЫ В СТРУКТУРЕ ОПОП ВО**

Дисциплина «Технико-экономический анализ» относится к обязательной части основной профессиональной образовательной программы по направлению подготовки «21.04.01 Нефтегазовое дело» и изучается во 2-м семестре.

Дисциплина «Технико-экономический анализ» является основополагающей для изучения следующих дисциплин: «Методология проектирования в нефтегазовой отрасли и управление проектами», «Управление затратами в нефтегазовом производстве».

Особенностью дисциплины является сочетание фундаментальных теоретических знаний и прикладных задач технико-экономического анализа, решаемых с учетом отраслевой специфики.

### **3. ПЛАНИРУЕМЫЕ РЕЗУЛЬТАТЫ ОБУЧЕНИЯ ПО ДИСЦИПЛИНЕ (МОДУЛЮ), СООТНЕСЕННЫЕ С ПЛАНИРУЕМЫМИ РЕЗУЛЬТАТАМИ ОСВОЕНИЯ ОБРАЗОВАТЕЛЬНОЙ ПРОГРАММЫ**

Процесс изучения дисциплины **«**Технико-экономический анализ**»** направлен на формирование следующих компетенций:

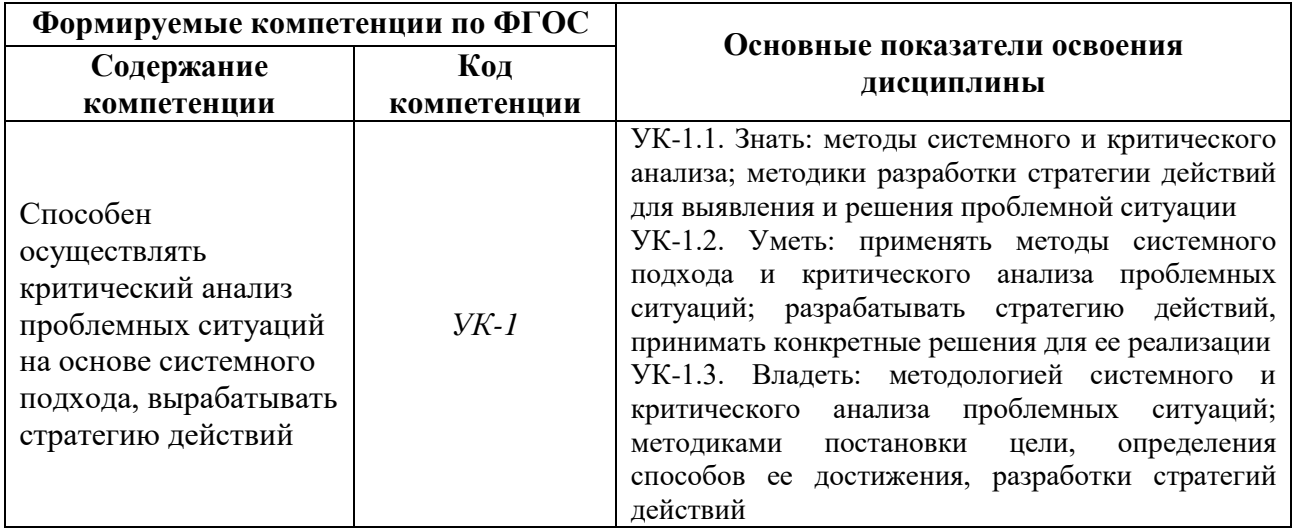

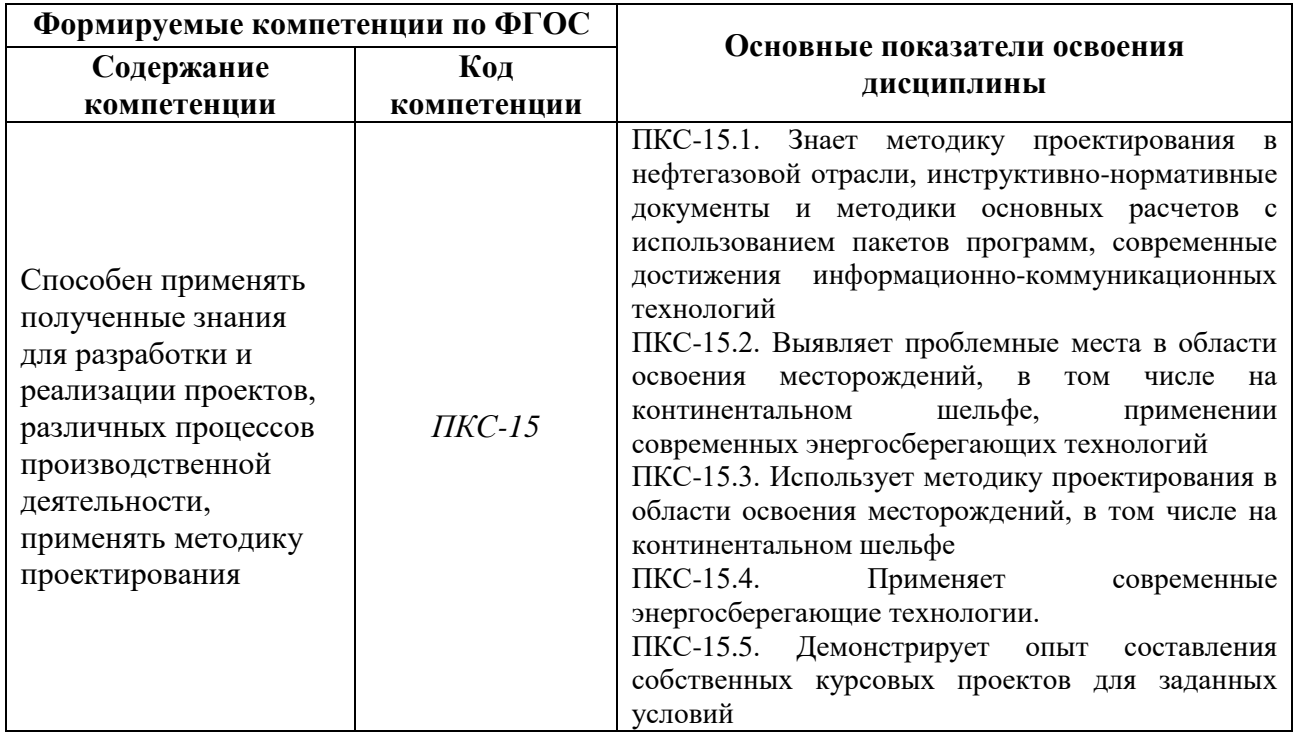

# **4. СТРУКТУРА И СОДЕРЖАНИЕ ДИСЦИПЛИНЫ**

### **4.1. Объем дисциплины и виды учебной работы**

Общая трудоёмкость учебной дисциплины «Технико-экономический анализ» составляет 4 зачётные единицы, 144 ак. часа.

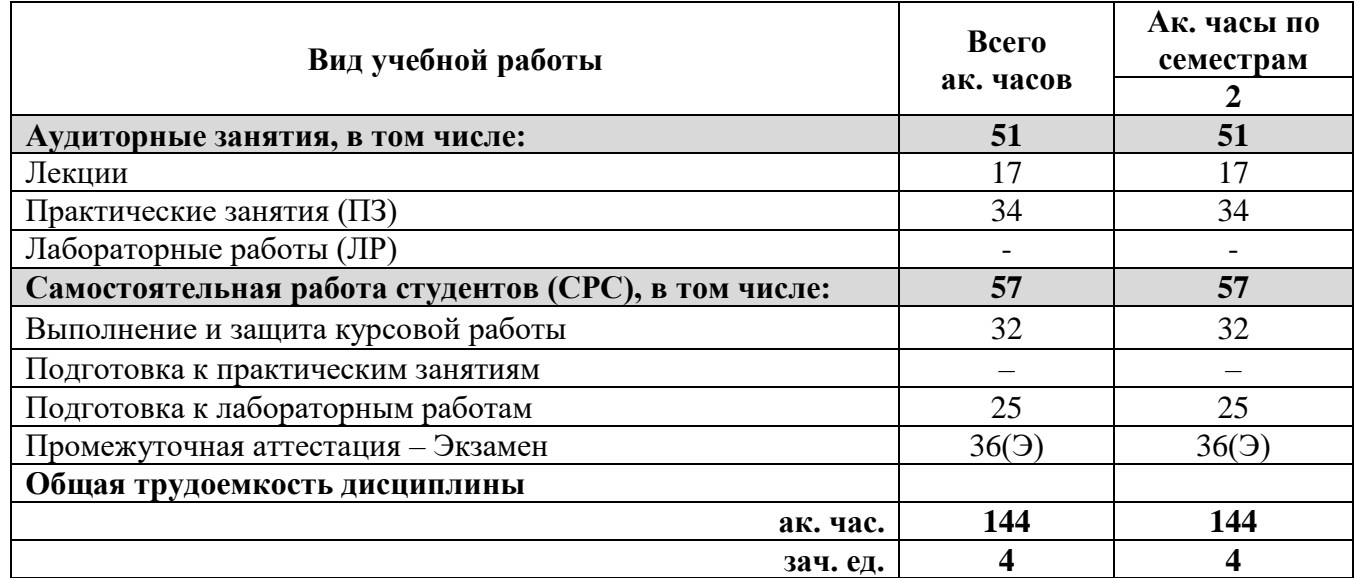

# **4.2. Содержание дисциплины**

Учебным планом предусмотрены: лекции, практические занятия, лабораторные работы, выполнение и защита курсовой работы, а также самостоятельная работа студентов.

# **4.2.1. Разделы дисциплины и виды занятий**

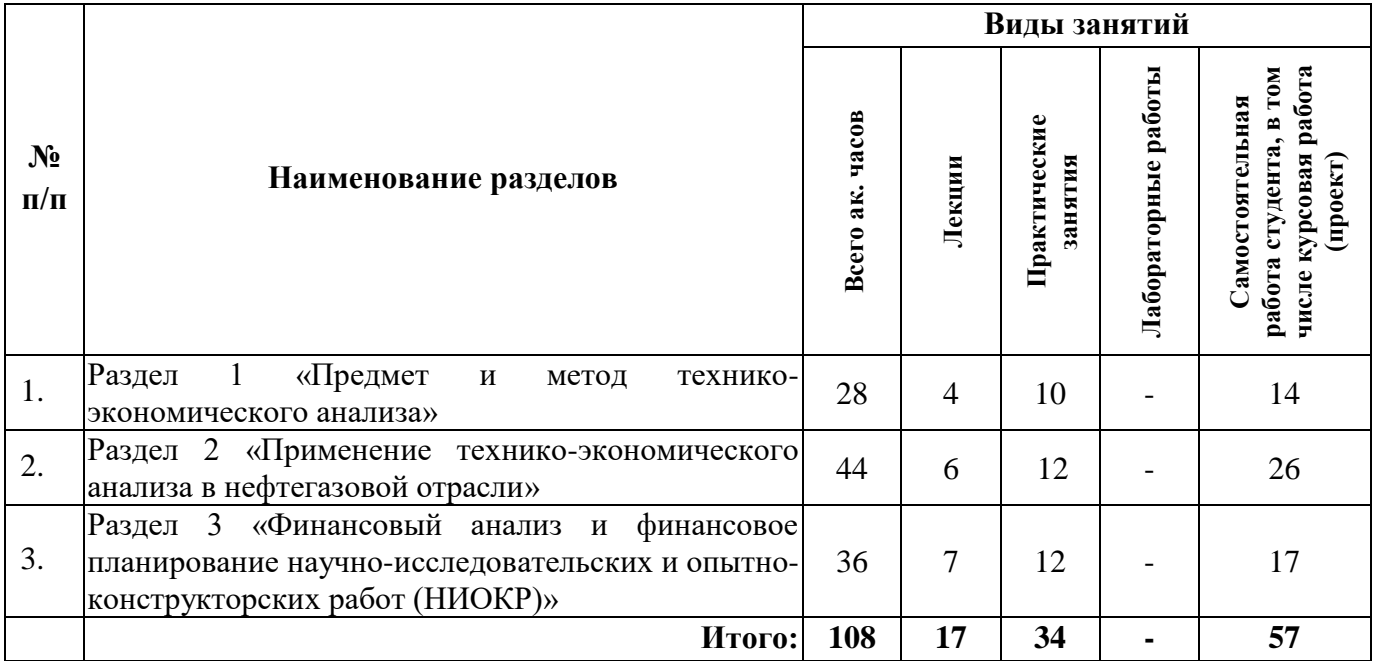

# **4.2.2. Содержание разделов дисциплины**

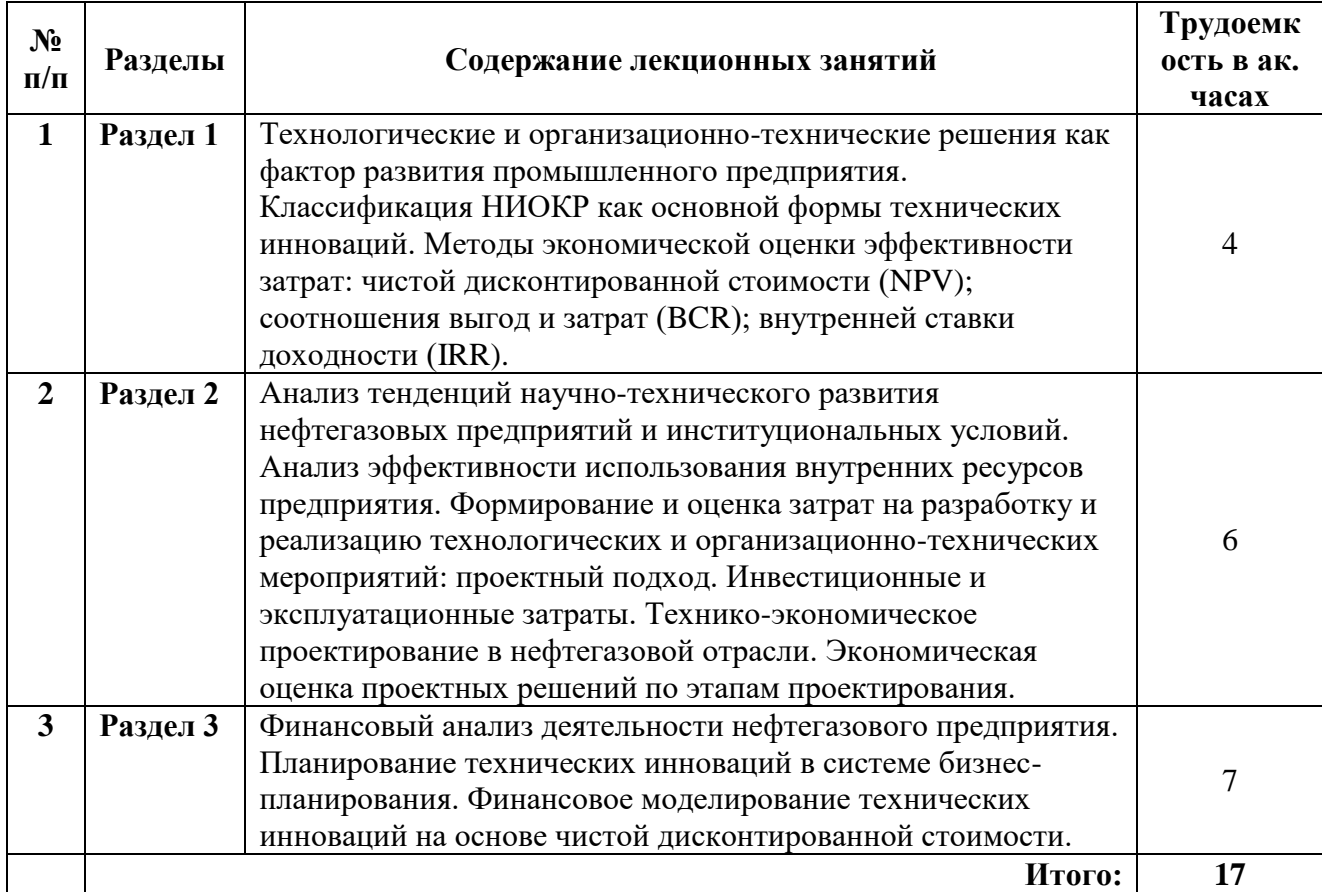

#### **4.2.3. Практические занятия**

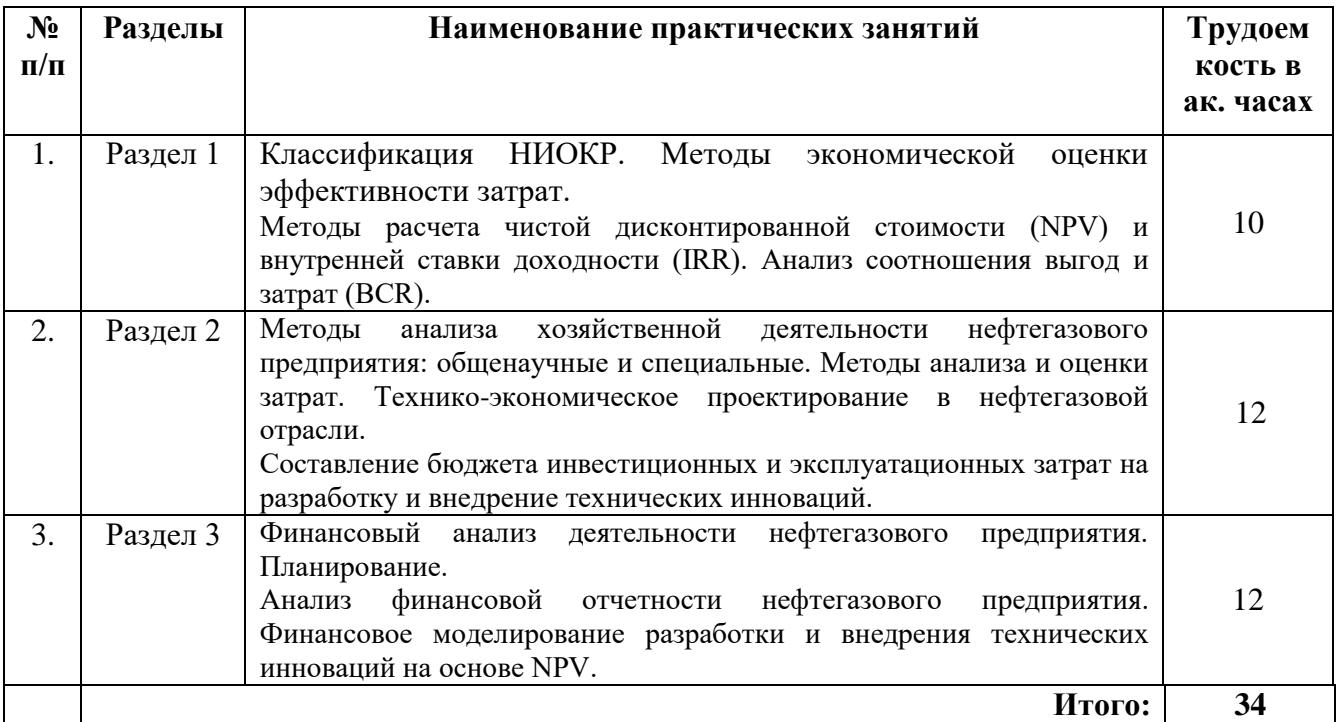

#### **4.2.5. Курсовые работы**

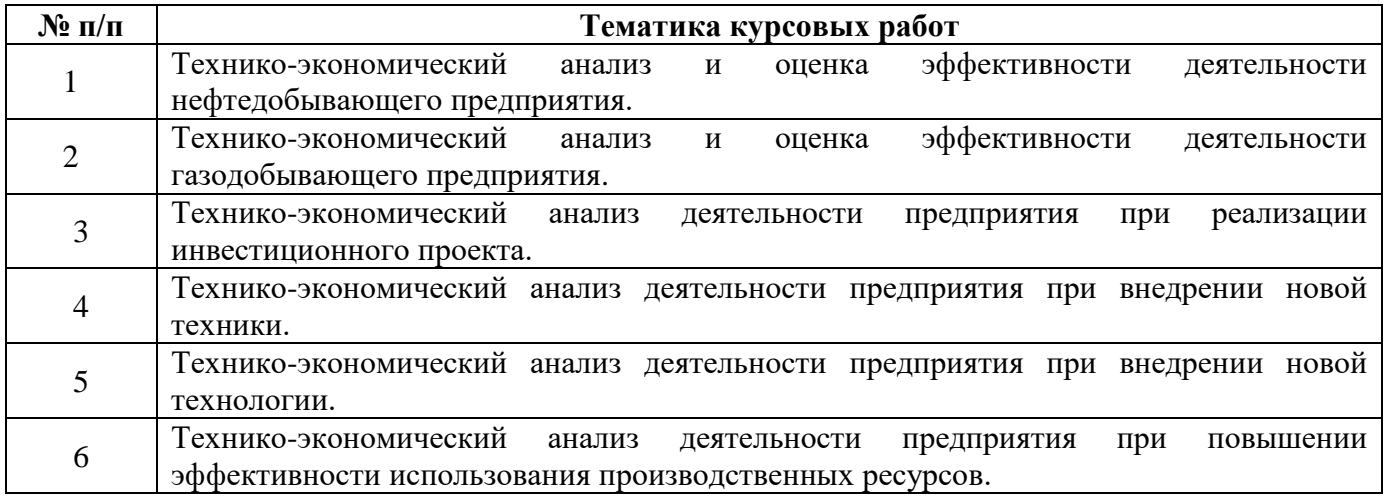

#### **5. ОБРАЗОВАТЕЛЬНЫЕ ТЕХНОЛОГИИ**

Учебные занятия по дисциплине «Технико-экономический анализ» проводятся в форме лекций, лабораторных работ и практических занятий с применением активных и интерактивных образовательных технологий, которые обеспечивают «обратную связь» в процессе изучения дисциплины и позволяют студентам быть активными участниками процесса обучения, приобретать навыки самостоятельного объяснения изучаемых процессов, формулирования выводов, а также развивать умение критически оценивать информацию.

**Лекции** являются одним из важнейших видов учебных занятий и составляют основу теоретической подготовки обучающихся. Цели лекционных занятий:

-дать систематизированные научные знания по дисциплине, акцентировать внимание на наиболее сложных вопросах дисциплины;

-стимулировать активную познавательную деятельность обучающихся, способствовать формированию их творческого мышления.

#### **Лабораторные работы** нацелены на:

- знакомство с современными программными продуктами, используемых в задачах технико-экономического анализа;

- приобретение устойчивых навыков решения задач технико-экономического анализа с использованием программного обеспечения.

**Практические занятия** нацелены на приобретение первичных практических умений и навыков решения профессиональных задач, обучающиеся выполняют задания. Все практические занятия включают элементы дискуссий и нацелены на активное участие каждого студента в решении задач и обосновании своих выводов.

**Самостоятельная работа обучающихся** направлена на приобретение, углубление и закрепление знаний, полученных на практических и лабораторных занятиях, выработку навыков самостоятельного активного приобретения новых, дополнительных знаний, подготовку к предстоящим учебным занятиям и промежуточному контролю.

**Курсовая работа** имеет целью позволяет обучающимся приобрести навыки применения методов технико-экономического анализа деятельности конкретных компаний нефтегазовой отрасли, оценки финансового состояния указанных компаний на основе применения системы показателей, выработки рекомендаций с учетом специфики деятельности компаний.

#### **6. ОЦЕНОЧНЫЕ СРЕДСТВА ДЛЯ ТЕКУЩЕГО КОНТРОЛЯ УСПЕВАЕМОСТИ, ПРОМЕЖУТОЧНОЙ АТТЕСТАЦИИ ПО ИТОГАМ ОСВОЕНИЯ ДИСЦИПЛИНЫ**

#### **6.1. Оценочные средства для самостоятельной работы и текущего контроля успеваемости**

#### **Раздел 1. Предмет и метод технико-экономического анализа**

- 1. Технико-экономический анализ: сущность предмет, задачи.
- 2. Основные виды и принципы ТЭА.
- 3. Особенности ТЭА предприятий нефтегазового комплекса.
- 4. Основные методы ТЭА.
- 5. Основные способы и приемы ТЭА.
- 6. Информационная база ТЭА нефтегазового предприятия.

7. Технологические и организационно-технические решения как фактор развития промышленного предприятия.

- 8. Классификация НИОКР как основной формы технических инноваций.
- 9. Чистая дисконтированная стоимость.
- 10. Методы выгоды/затраты.
- 11. Внутренняя ставка доходности.

#### **Раздел 2. Применение технико-экономического анализа в нефтегазовой отрасли**

- 1. Тенденции научно-технического развития нефтегазовых предприятий.
- 2. Тенденции развития институциональных условий.
- 3. Эффективность использования внутренних ресурсов нефтегазового предприятия.
- 4. Формирование затрат на разработку и реализацию технологических мероприятий.
- 5. Оценка затрат на разработку и реализацию технологических мероприятий.

6. Формирование затрат на разработку и реализацию организационно-технических мероприятий.

- 7. Оценка затрат на разработку и реализацию организационно-технических мероприятий.
- 8. Инвестиционные затраты.
- 9. Эксплуатационные затраты.
- 10. Технико-экономическое проектирование в нефтегазовой отрасли.
- 11. Экономическая оценка проектных решений по этапам проектирования.

#### **Раздел 3. Финансовый анализ и финансовое планирование научно-исследовательских и опытно-конструкторских работ (НИОКР)**

- 1. Основные понятия в области финансового анализа и финансового планирования.
- 2. Основные понятия НИОКР.
- 3. Финансовый анализ деятельности нефтегазового предприятия.
- 4. Бизнес-планирование.
- 5. Планирование технических инноваций.

6. Финансовое моделирование технических инноваций на основе чистой дисконтированной стоимости.

#### **6.2. Оценочные средства для проведения промежуточной аттестации (экзамена)**

#### **6.2.1. Примерный перечень вопросов для подготовки к экзамену (по дисциплине):**

- 1. Каковы задачи технико-экономического анализа?
- 2. Каковы основные виды и принципы ТЭА?
- 3. Каковы основные принципы и этапы организации ТЭА на нефтегазовом предприятии?
- 4. Что является информационной базой ТЭА?
- 5. Какие методы используются в ТЭА?
- 6. Какие способы и приемы используются в ТЭА?
- 7. Что понимается под резервом эффективности повышения производства?
- 8. Какими способами определяется величина резервов?
- 9. Каковы направления анализа основных производственных фондов (ОПФ)?
- 10. Какими показателями характеризуется динамика ОПФ?
- 11. Что понимается под фондоотдачей и фондоемкости ОПФ?
- 12. В чем заключается факторный анализ фондоотдачи газодобывающего предприятия?
- 13. Какими показателями характеризуется эффективность использования материальных ресурсов?
- 14. Какие мероприятия способствуют повышению эффективности использования материальных ресурсов?
- 15. По каким основным направлениям проводится анализ трудовых ресурсов предприятия?
- 16. Какими показателями характеризуется производительность труда промышленного предприятия? в бурении? в нефтегазодобыче?
- 17. Какие факторы влияют на уровень производительности труда промышленного предприятия? в бурении? в нефтегазодобыче?
- 18. В какой последовательности проводится анализ затрат на оплату труда?
- 19. Какие приемы и методы применяются в анализе выпуска и реализации продукции?
- 20. В чем заключаются особенности анализа производственной программы на буровых предприятиях?
- 21. Каковы особенности анализа производственной программы на предприятиях нефтегазодобычи?
- 22. Какие факторы оказывают влияние на уровень затрат на совокупную себестоимость продукции?
- 23. Какова методика анализа себестоимости строительства скважин?
- 24. В чем состоит методика анализа себестоимости добычи нефти и газа?
- 25. Каковы основные резервы сокращения затрат на добычу нефти и газа?
- 26. Какое значение имеет анализ финансовых результатов? Каковы его задачи?
- 27. По каким направлениям проводится анализ балансовой прибыли?
- 28. В какой последовательности проводится анализ прибыли от реализации?
- 29. Какие факторы оказывают влияние на изменение рентабельности?
- 30. По каким направлениям проводится анализ рентабельности?
- 31. Какова методика подсчета резервов увеличения прибыли и рентабельности?
- 32. Каковы источники информации для проведения анализа финансового состояния?
- 33. В чем состоит суть вертикального и горизонтального анализа баланса предприятия?
- 34. Каковы принципы построения аналитического баланса нетто?
- 35. Что такое ликвидность предприятия и в чем ее отличие от его
- 36. платежеспособности?
- 37. В чем состоит понятие и оценка финансовой устойчивости предприятия?
- 38. Какие показатели используются для анализа деловой активности предприятия?
- 39. На основании каких показателей производится анализ результативности деятельности предприятия?
- 40. Какие существуют виды эффективности?
- 41. Какими показателями характеризуется экономическая оценка инвестиционных проектов?
- 42. Какими методы используются для оценки коммерческой эффективности научнотехнических мероприятий? Для оценки целесообразности проведения геологотехнических мероприятий?

#### **6.2.2 Примерные тестовые задания к экзамену**

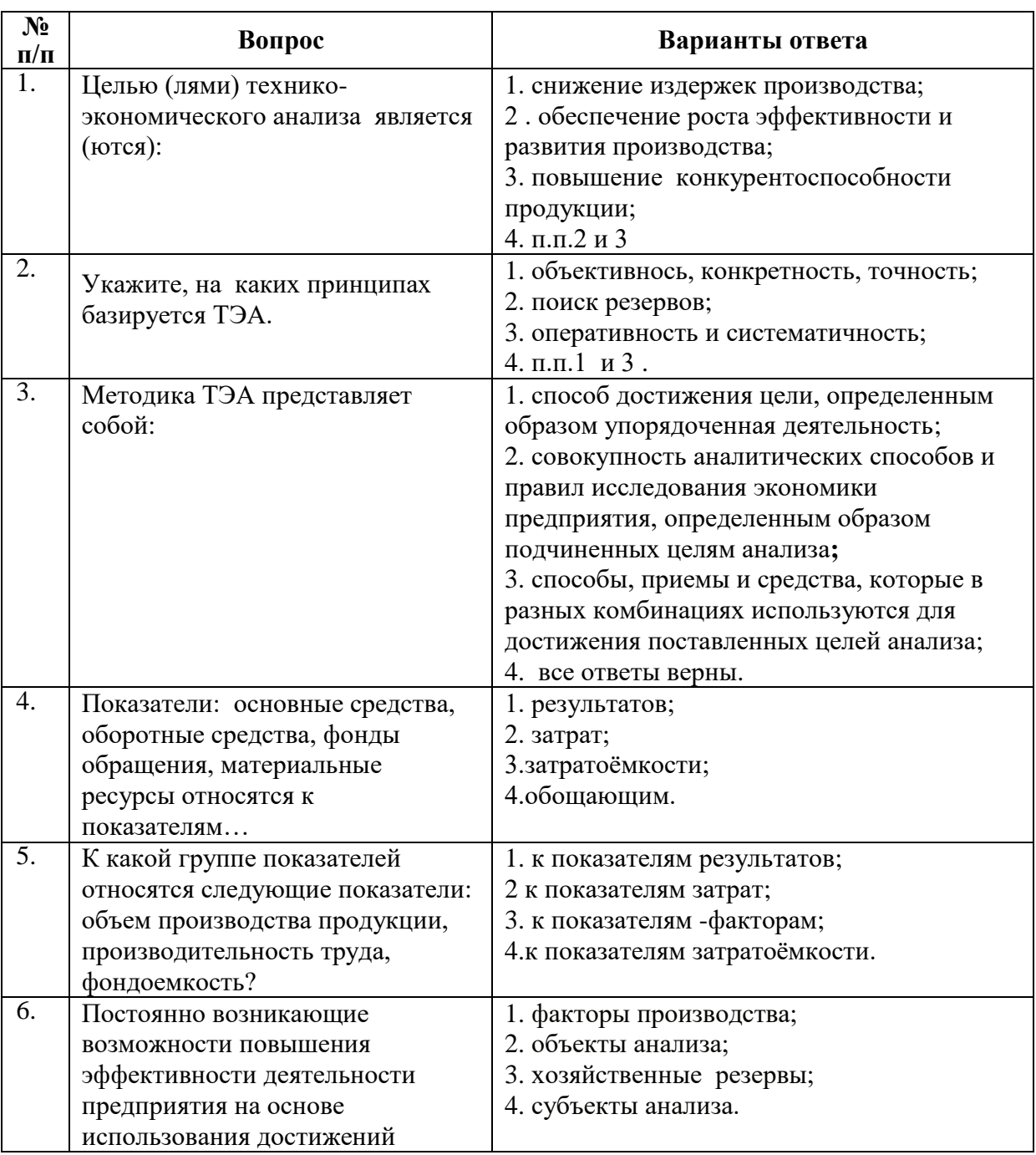

#### **Вариант 1**

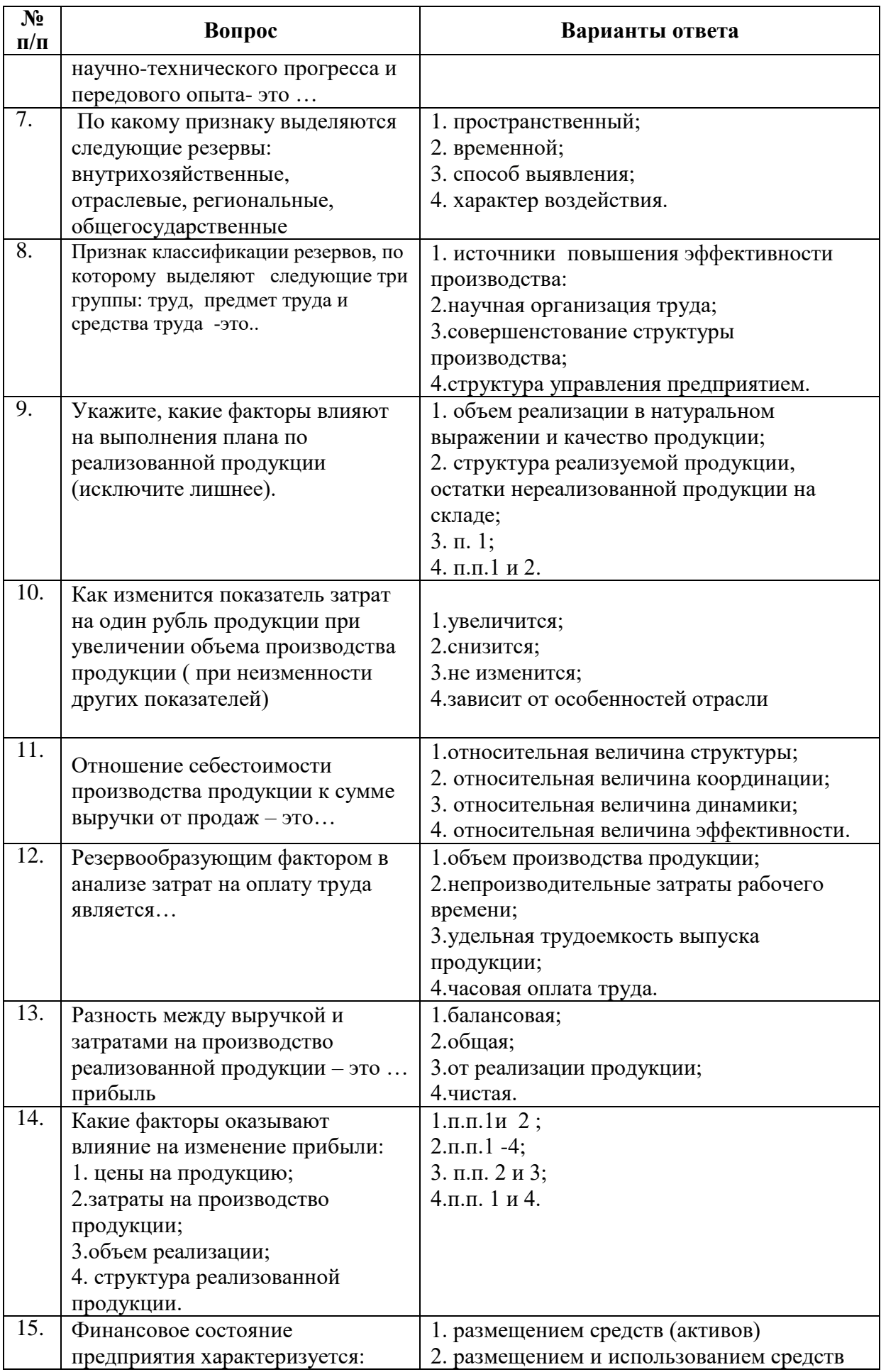

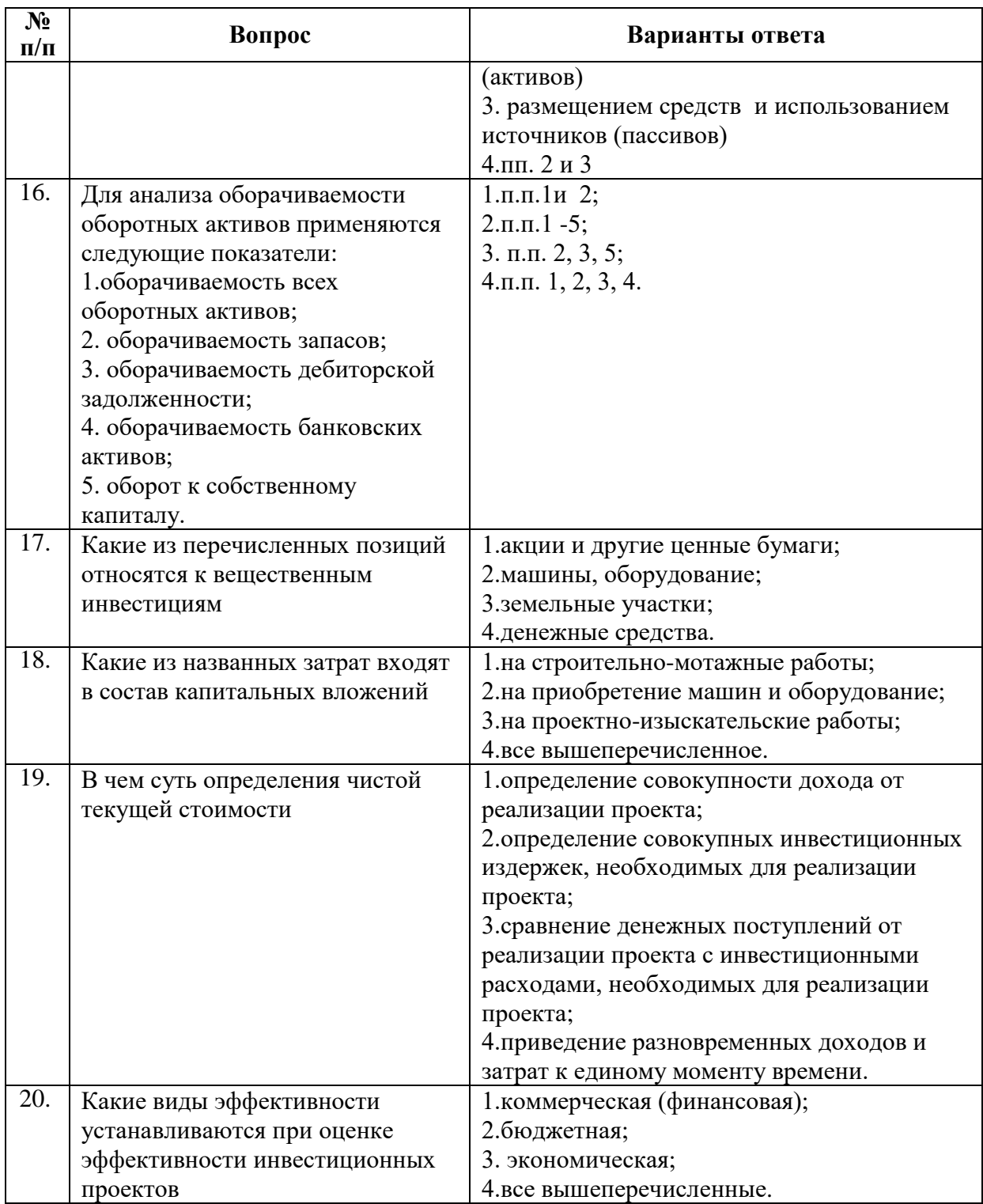

# **Вариант 2**

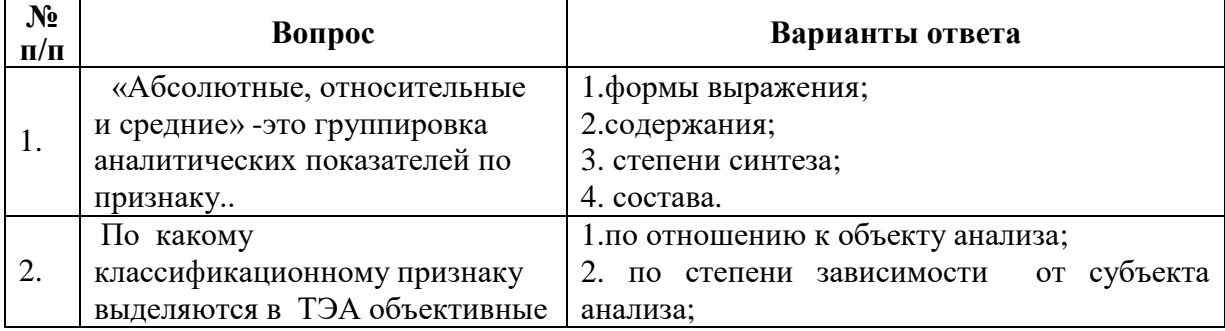

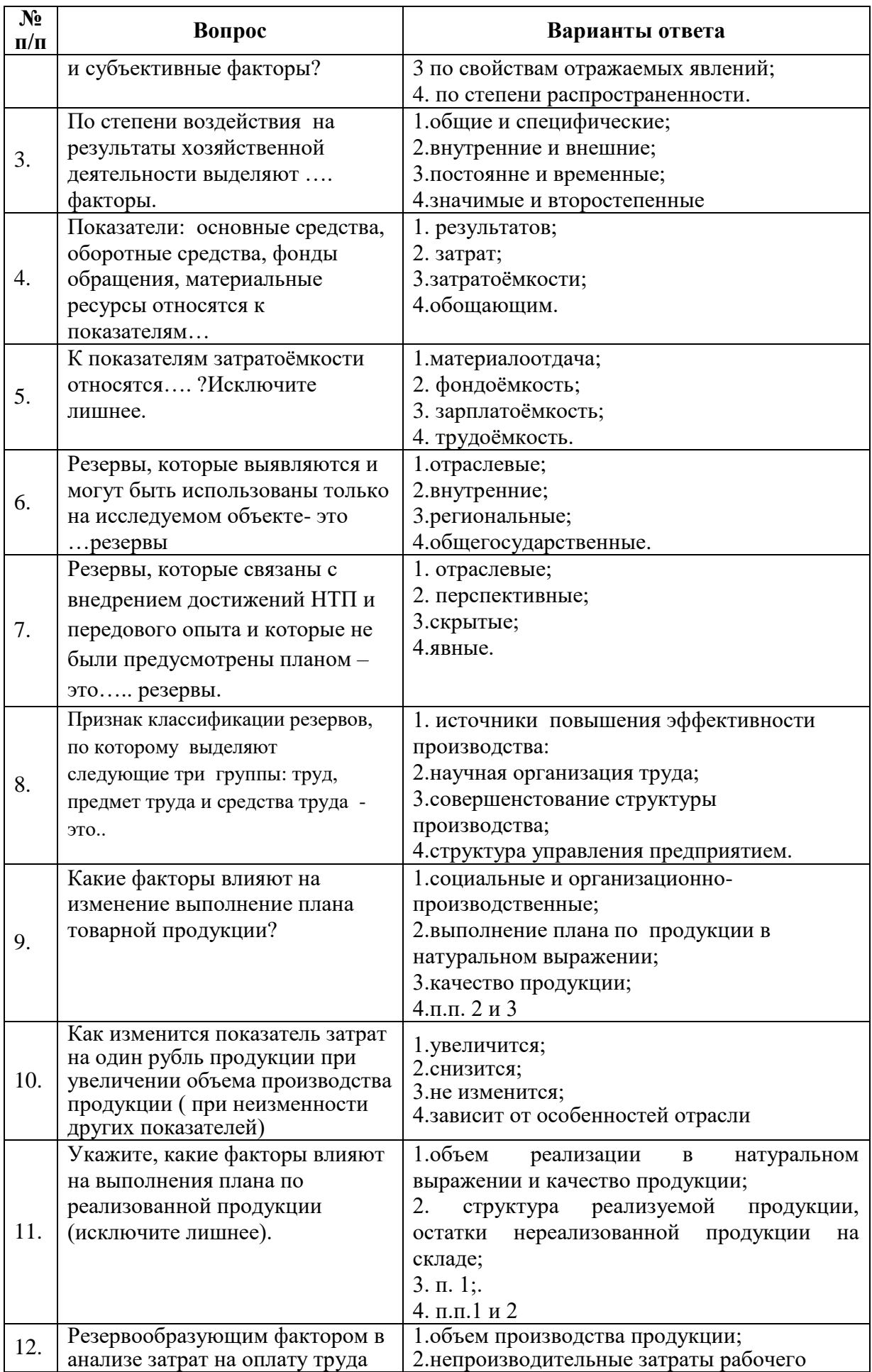

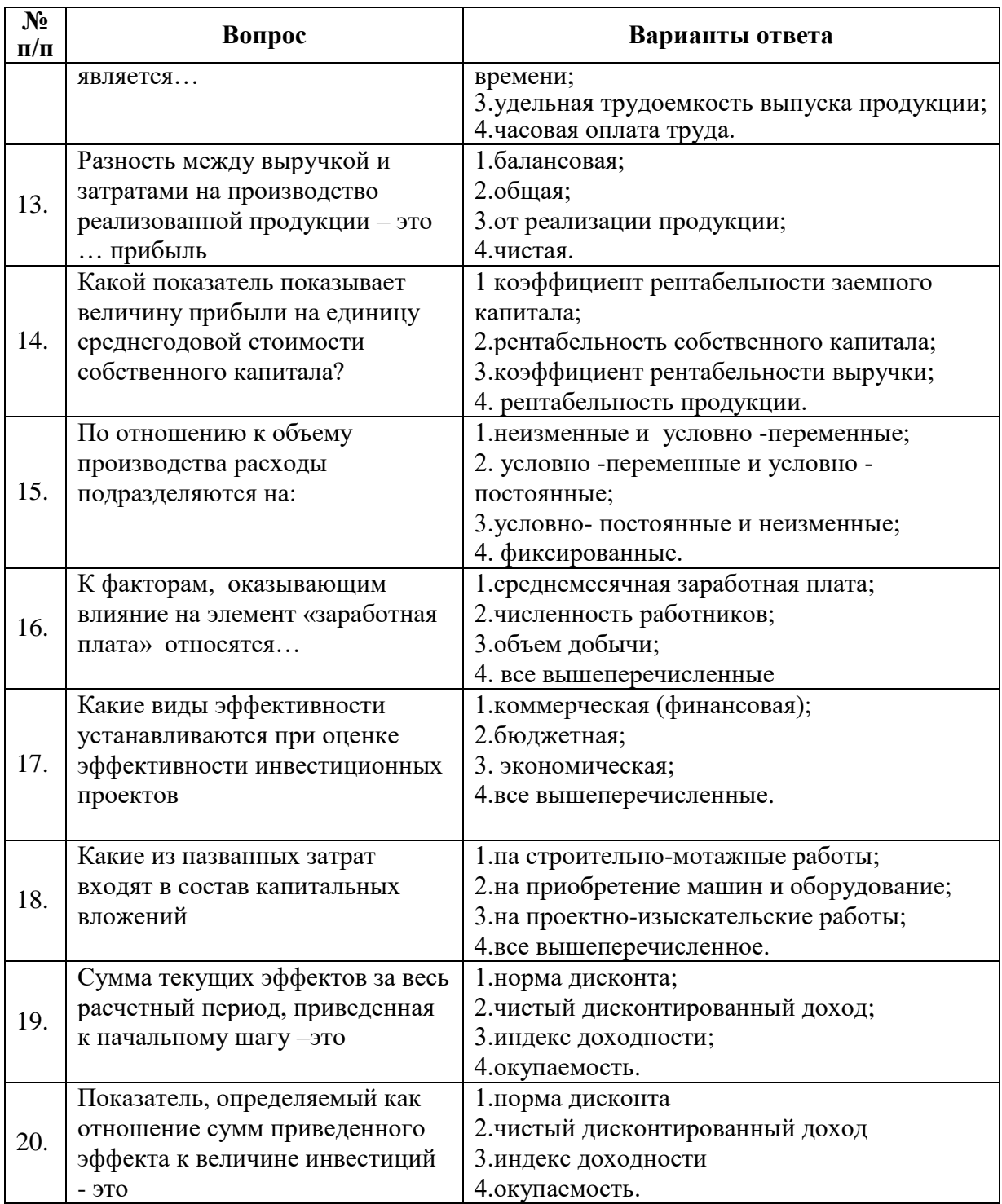

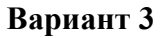

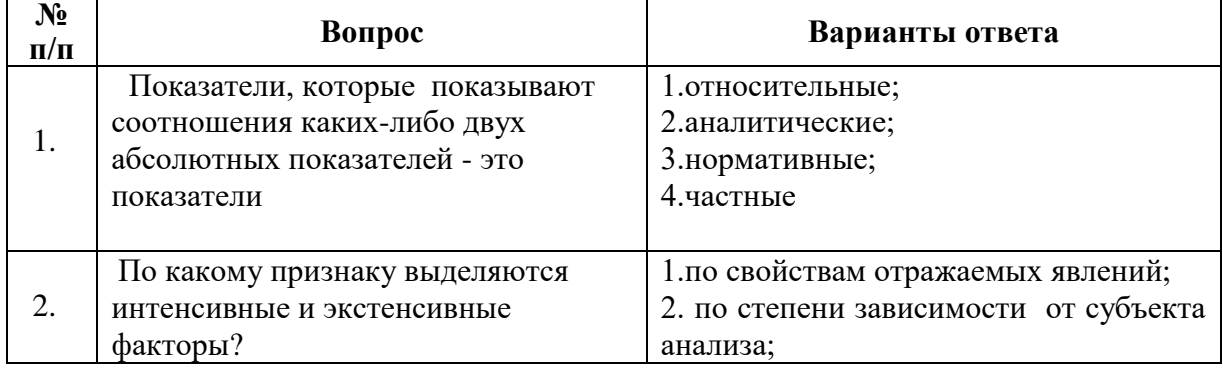

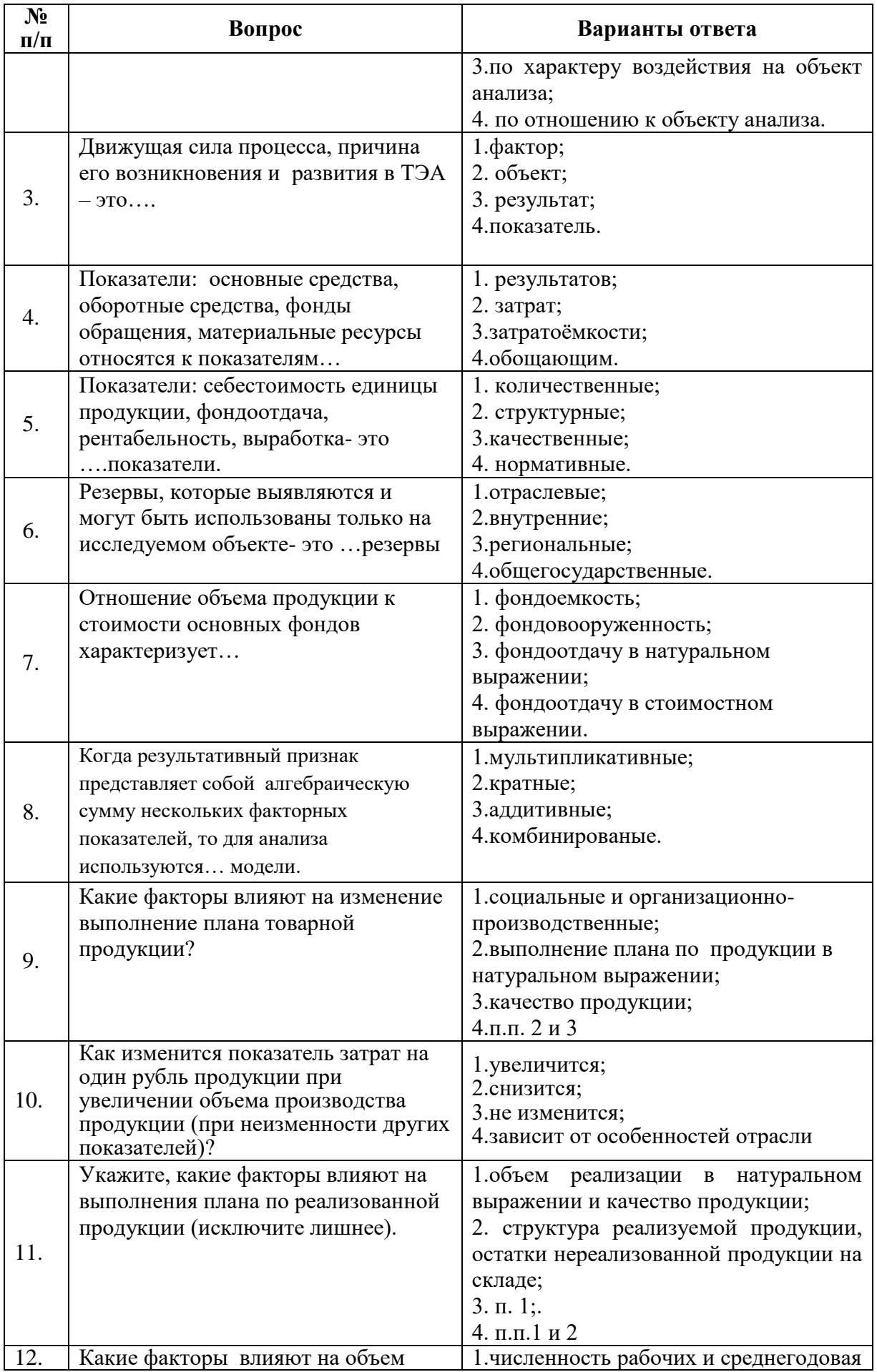

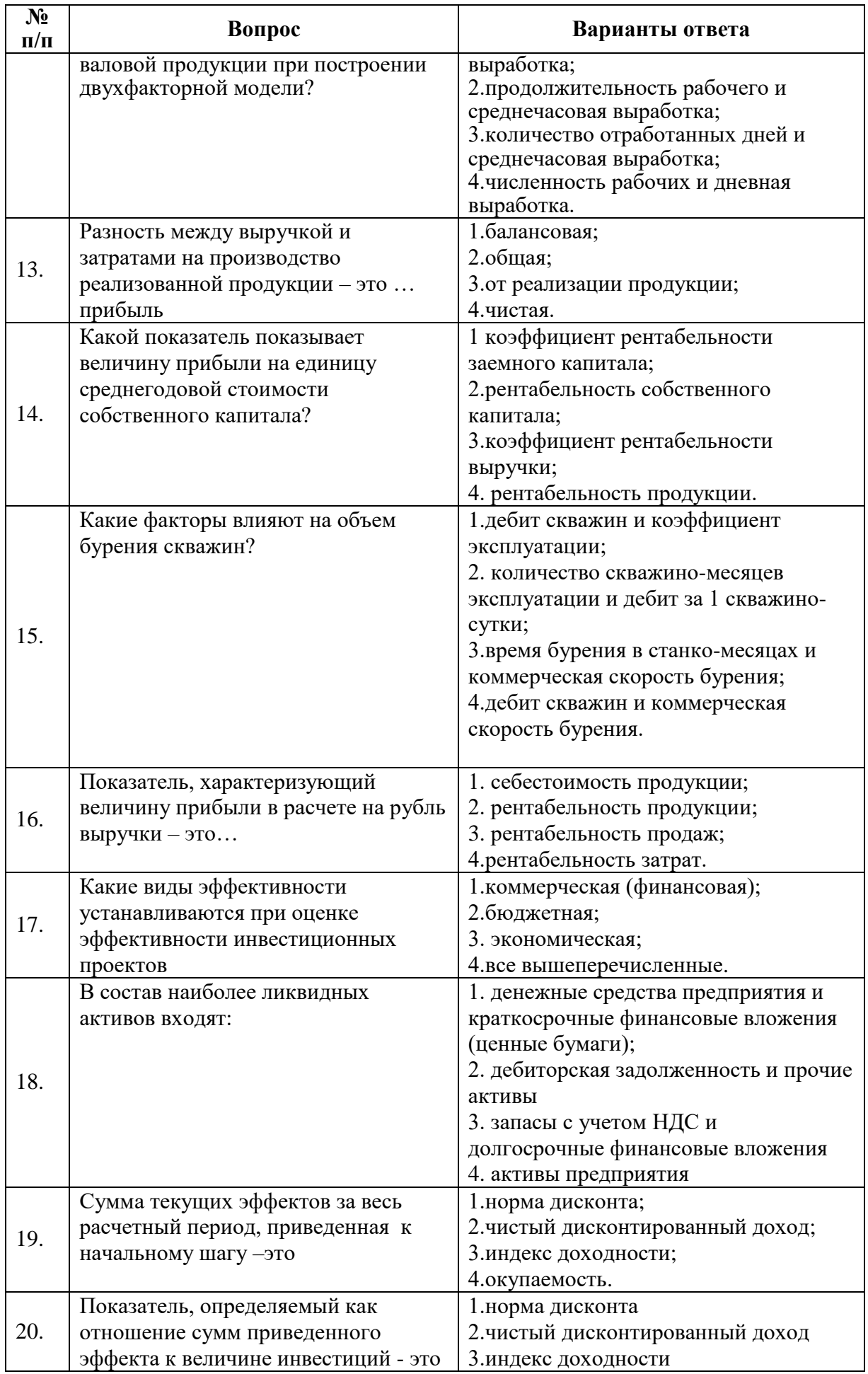

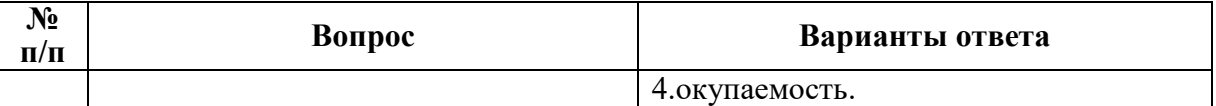

#### **6.3. Описание показателей и критериев контроля успеваемости, описание шкал оценивания 6.3.1. Критерии оценок промежуточной аттестации (экзамена)**

*Примерная шкала оценивания знаний по вопросам к экзамену:*

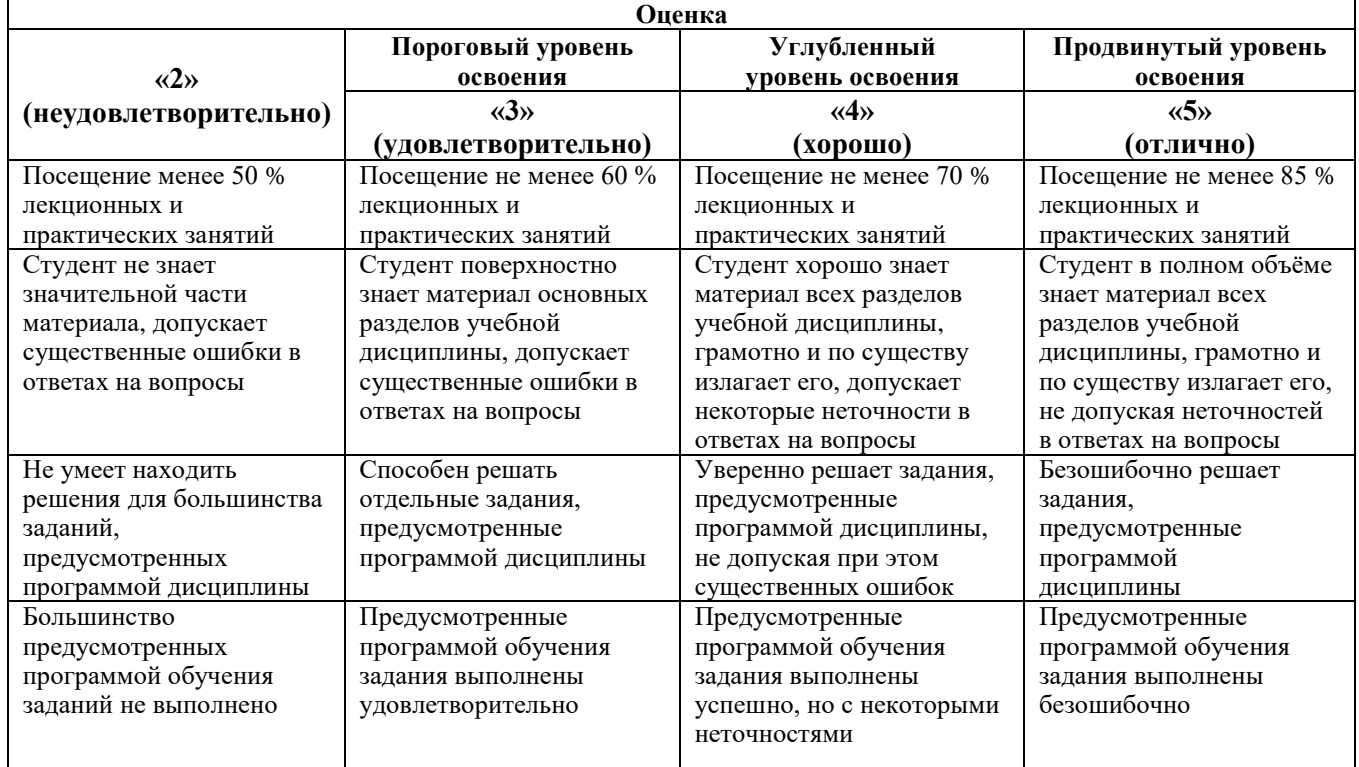

#### *Примерная шкала оценивания знаний в тестовой форме*

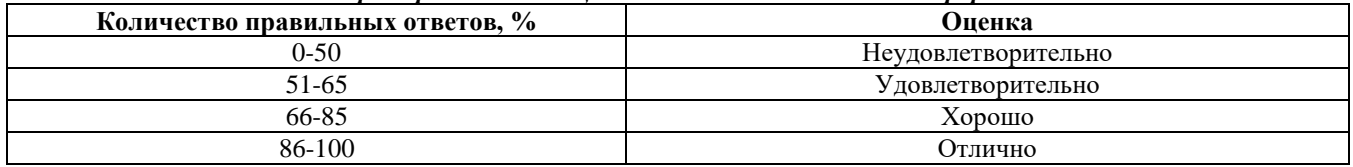

#### **6.3.2. Описание шкалы и критериев оценивания для промежуточной аттестации в форме защиты курсовой работы**

Студент выполняет курсовую работу в соответствии с графиком, принятым на заседании кафедры. Оценка может быть снижена за несоблюдение установленного кафедрой графика.

#### *Примерная шкала оценивания курсовой работы и ее защиты:*

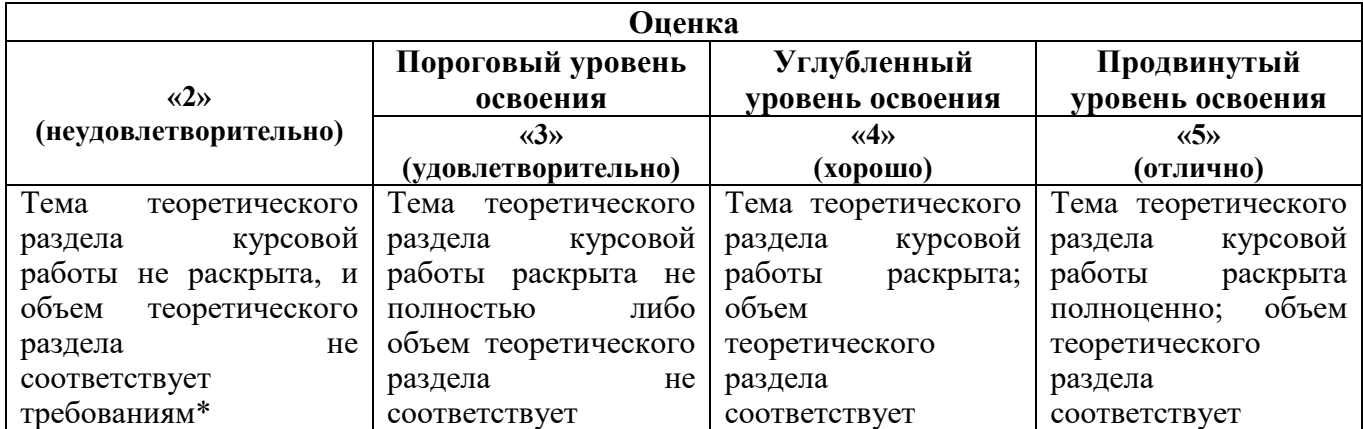

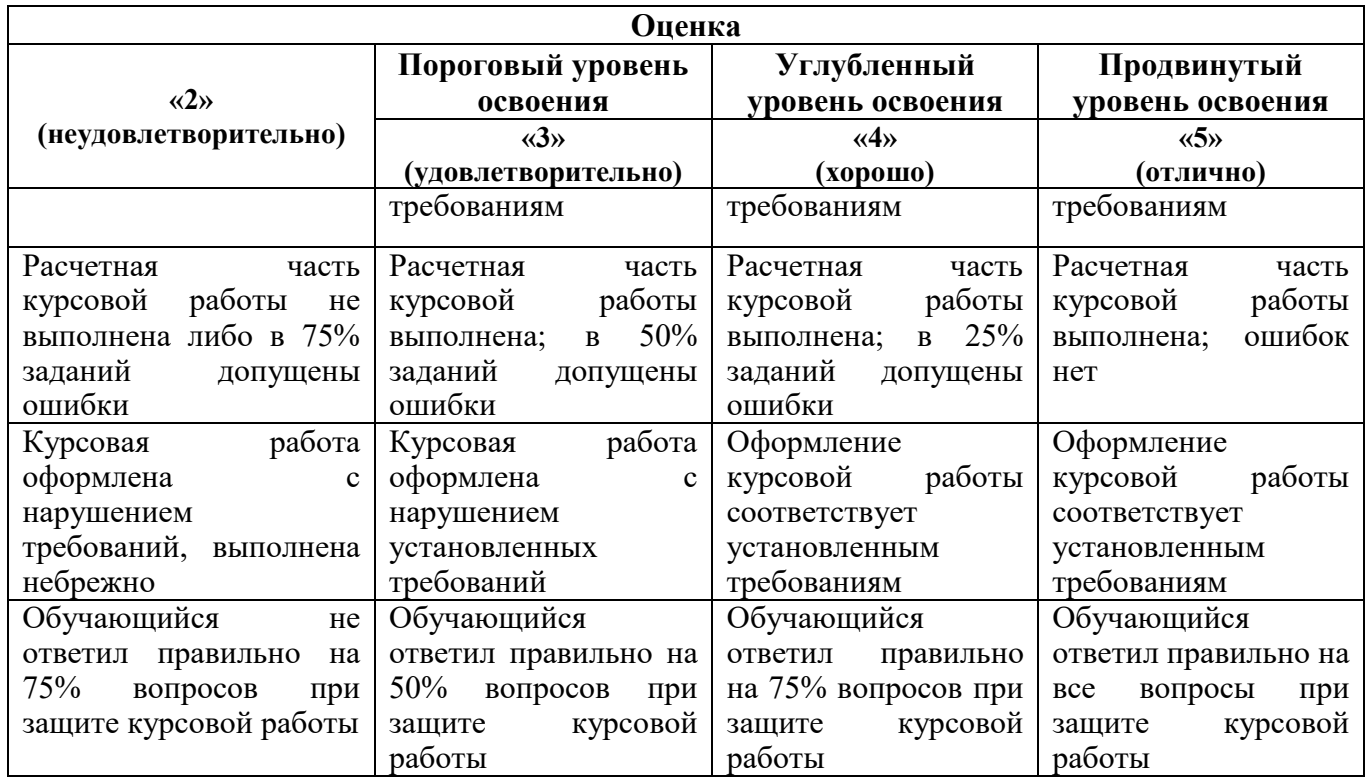

# **7. УЧЕБНО-МЕТОДИЧЕСКОЕ И ИНФОРМАЦИОННОЕ ОБЕСПЕЧЕНИЕ ДИСЦИПЛИНЫ**

### **7.1. Рекомендуемая литература**

# **7.1.1. Основная литература**

1. Керимов В.Ю. Методология проектирования в нефтегазовой отрасли и управление проектами: учеб. пособие / В.Ю. Керимов, А.Б. Толстов, Р.Н. Мустаев; под ред. проф. А.В. Лобусева. - М.: ИНФРА-М, 2017. - 123 с. Режим доступа: http://znanium.com/catalog.php?bookinfo=701954 – Загл. с экрана.

2. Липсиц, И.В. Инвестиционный анализ. Подготовка и оценка инвестиций в реальные активы: учебник / И.В. Липсиц, В.В. Коссов. — М.: ИНФРА-М, 2019. — 320 с. — (Высшее образование: Бакалавриат). — www.dx.doi.org/10.12737/2848. - ISBN 978-5-16-004656-3. - Текст: электронный. - URL: https://znanium.com/catalog/product/1002615 (дата обращения: 21.07.2020). – Режим доступа: по подписке.

3. Савицкая, Г.В. Анализ хозяйственной деятельности предприятия: учебник / Г.В. Савицкая. — 6 е изд., испр. и доп. — Москва: ИНФРА-М, 2021. — 378 с. — (Среднее профессиональное образование). - ISBN 978-5-16-006707-0. - Текст: электронный. - URL: https://znanium.com/catalog/product/1150956 (дата обращения: 21.07.2020). – Режим доступа: по подписке.

4. Экономическое обоснование инженерных проектов в инновационной экономике: учеб. пособие / А.В. Бабикова, Е.К. Задорожняя, Е.А. Кобец, Т.А. Макареня, М.А. Масыч, Т.В. Морозова, А.В. Тычинский, Т.В. Федосова; под ред. доц. М.Н. Корсакова, доц. И.К. Шевченко. — Москва: ИНФРА-М, 2019. — 143 с. — (Высшее образование: Бакалавриат). - ISBN 978-5-16-009756-5. - Текст: электронный. - URL: https://znanium.com/catalog/product/1002709 (дата обращения: 21.07.2020). – Режим доступа: по подписке.

1. [http://znanium.com/catalog.php?bookinfo=539064](http://znanium.com/catalog.php?bookinfo=539064.-)

# **7.1.2. Дополнительная литература**

1. Артяков В.В. Управление инновациями. Методологический инструментарий: учебник / В.В. Артяков, А.А. Чурсин. — Москва: ИНФРА-М, 2021. — 206 с. — (Высшее образование:

Магистратура). — DOI 10.12737/textbooks\_1013514.Chursin. - ISBN 978-5-16-014965-3. - Текст: электронный. - URL: https://znanium.com/catalog/product/1147417 (дата обращения: 21.07.2020). – Режим доступа: по подписке.

2. Гинзбург М.Ю. Финансовый менеджмент на предприятиях нефтяной и газовой промышленности: учеб. пособие / М.Ю. Гинзбург, Л.Н. Краснова, Р.Р. Садыкова. — М.: ИНФРА-М, 2017. - 287 с. Режим доступа: http://znanium.com/catalog.php?bookinfo=563316 – Загл. с экрана.

3. Горбачев, С.В. Мировой опыт анализа и прогноза технико-экономического и научнотехнологического развития государства: монография / С.В. Горбачев. — Москва: ИНФРА-М, 2020. — 121 с. — (Научная мысль). — DOI 10.12737/monography\_5923d48f112079.20443557. - ISBN 978- 5-16-013010-1. - Текст: электронный. - URL: https://znanium.com/catalog/product/1078350 (дата обращения: 21.07.2020). – Режим доступа: по подписке.

4. Нефтяной комплекс России: государство, бизнес, инновации: Монография / Рогожа И.В. – М.: НИЦ ИНФРА-М, 2017. – 244 с. Режим доступа: http://znanium.com/catalog.php?bookinfo=600377 – Загл. с экрана.

5. Руднева, Л.Н. Резервы снижения стоимости строительства нефтяных и газовых скважин: учебное пособие / Л.Н. Руднева. — 2-е изд.,перераб. и доп. — Тюмень: ТюмГНГУ, 2018. — 83 с. — ISBN 978-5-9961-1843-4. — Текст: электронный // Лань: электронно-библиотечная система. — URL: https://e.lanbook.com/book/138258 (дата обращения: 21.07.2020). — Режим доступа: для авториз. пользователей.

6. Трубочкина, М.И. Управление затратами предприятия: учебное пособие / М.И. Трубочкина. — 2-е изд., испр. и доп. — Москва: ИНФРА-М, 2020. — 319 с. — (Высшее образование: Бакалавриат). — www.dx.doi.org/10.12737/3780. - ISBN 978-5-16-003472-0. - Текст: электронный. - URL: https://znanium.com/catalog/product/1052242 (дата обращения: 21.07.2020). – Режим доступа: по подписке.

#### **7.1.3. Учебно-методическое обеспечение**

1. Технико-экономический анализ: учебно-методические материалы к практическим занятиям для студентов магистратуры направления подготовки 21.04.01 / сост. Е.В. Мазурина; Санкт-Петербургский горный университет, кафедра экономики, учета и финансов. – СПб.: Горн. ун-т, 2019. [http://ior.spmi.ru/.](http://ior.spmi.ru/)

1. Технико-экономический анализ: учебно-методические материалы к лабораторным работам для студентов магистратуры направления подготовки 21.04.01 / сост. Е.В. Мазурина; Санкт-Петербургский горный университет, кафедра экономики, учета и финансов. – СПб.: Горн. ун-т, 2019. [http://ior.spmi.ru/.](http://ior.spmi.ru/)

2. Технико-экономический анализ: учебно-методические материалы к самостоятельной работе для студентов магистратуры направления подготовки 21.04.01 / сост. Е.В. Мазурина; Санкт-Петербургский горный университет, кафедра экономики, учета и финансов. – СПб.: Горн. ун-т, 2019. [http://ior.spmi.ru/.](http://ior.spmi.ru/)

3. Технико-экономический анализ: методические указания к курсовой работе для студентов магистратуры направления подготовки 21.04.01 / сост. Е.В. Мазурина; Санкт-Петербургский горный университет, кафедра экономики, учета и финансов. – СПб.: Горн. ун-т, 2019. [http://ior.spmi.ru/.](http://ior.spmi.ru/)

#### **7.2. Базы данных, электронно-библиотечные системы, информационно-справочные и поисковые системы**

- 1. Научная электронная библиотека e-library.ru: https://elibrary.ru
- 2. Поисковые системы Yandex, Google, Rambler, Yahoo и др.
- 3. Сайт «Корпоративный менеджмент»:<http://www.cfin.ru/business-plan/index.shtml>
- 4. Сайт компании Альт-Инвест: Наша библиотека:<http://www.alt-invest.ru/library/>

5. Сайт компании Эксперт Системс: Материалы и методики для бизнес-планирования и финансового анализа:<http://www.expert-systems.com/materials/>

6. Сайты консалтинговых агентств (разделы – «Отрасли»): [http://www.ey.com,](http://www.ey.com/) [http://www.pwc.com,](http://www.pwc.com/) [http://www.deloitte.com,](http://www.deloitte.com/) [http://kpmg.com](http://kpmg.com/) 

7. Электронная библиотечная система «Университетская библиотека online»: https://biblioclub.ru

8. Электронно-библиотечная система «Znanium.com»: znanium.com

9. Электронно-библиотечная система «Лань»: https://e.lanbook.com

#### **8. МАТЕРИАЛЬНО-ТЕХНИЧЕСКОЕ ОБЕСПЕЧЕНИЕ ДИСЦИПЛИНЫ**

#### **8.1. Материально-техническое оснащение аудиторий:**

**Аудитории для проведения лекционных занятий.** Специализированная аудитория, используемая при проведении занятий лекционного типа оснащена мультимедийным проектором и комплектом аппаратуры, позволяющей демонстрировать текстовые и графические материалы.

Оснащенность аудитории: 30 посадочных мест.

Комплект мультимедийной аудитории (документ-камера ELMO HV-5600XG – 1 шт., источник бесперебойного питания Powerwave 5115 – 1 шт., коммутатор HP E2610-24 – 1 шт., коммутатор Kramer VP201XL1 – 1 шт., компьютер Intel Pentium 4 – 1 шт., конвектор-коммутатор Kramer VP-719XL – 1 шт.; микрофон МД99 – 1 шт., микшер-усилитель DYNACORD MV512 – 1 шт., мультимедиа проектор Mitsubishi LVP XD490U – 1 шт., плеер комбинированный Samsung SV-DVD V8650K – 1 шт., подвес для проектора SMS AERO – 1 шт., тумба с жалюзи – 1 шт.), стол для переговоров – 4 шт., стол офисный – 2 шт., стул – 32 шт., доска мел – 1 шт., плакат – 12 шт.

Перечень лицензионного программного обеспечения и реквизиты подтверждающего документа:

Операционная система Microsoft Windows XP Professional Microsoft Open License 16020041от 23.01.2003, Microsoft Open License 16581753 от 03.07.2003, Microsoft Open License 16396212 от 15.05.2003, Microsoft Open License 16735777 от 22.08.2003, ГК № 797-09/09 от 14.09.09 «На поставку компьютерного оборудования», ГК № 1200-12/09 от 10.12.09 «На поставку компьютерного оборудования», ГК № 1246-12/08 от 18.12.08 «На поставку компьютерного оборудования и программного обеспечения», ГК № 1196-12/08 от 02.12.2008 «На поставку программного обеспечения», Microsoft Open License 45369730 от 16.04.2009.Microsoft Office 2007 Standard, Microsoft Open License 42620959 от 20.08.2007.

#### **Аудитории для проведения практических занятий**

Аудитория для практических занятий оснащена компьютерной техникой и лицензионным программным обеспечением, необходимыми для выполнения практических заданий.

Оснащенность аудитории: 15 посадочных мест.

Системный блок GALE AL + монитор BenQ GL2450 с доступом в Интернет – 16 шт., принтер HP Laser Jet P4014 dn – 1 шт., стол компьютерный – 15 шт., стол для переговоров – 2 шт., стул – 27 шт., доска под фломастер – 1 шт., плакат – 9шт., стол офисный угловой – 1 шт., кресло – 1 шт. шкаф книжный – 1 шт., шкаф плательный – 1 шт., сканер планшетный HP Scanjet G4010 – 1 шт. Доступ к сети «Интернет», в электронную информационно-образовательную среду Университета.

Перечень лицензионного программного обеспечения и реквизиты подтверждающего документа:

Операционная система Microsoft Windows 7 Professional ГК № 1464-12/10 от 15.12.10 «На поставку компьютерного оборудования»; ГК № 959-09/10 от 22.09.10 «На поставку компьютерной техники»; ГК № 447-06/11 от 06.06.11 «На поставку оборудования»; ГК № 984-12/11 от 14.12.11 «На поставку оборудования»; Договор № 1105-12/11 от 28.12.2011 «На поставку компьютерного оборудования»; Договор № 1106-12/11 от 28.12.2011 «На поставку компьютерного оборудования»; ГК № 671-08/12 от 20.08.2012 «На поставку продукции»; Microsoft Open License 60799400 от 20.08.2012; Microsoft Open License 48358058 от 11.04.2011; Microsoft Open License 49487710 от 20.12.2011; Microsoft Open License 49379550 от 29.11.2011.

Microsoft Office 2007 Professional Plus Microsoft Open License 46082032 от 30.10.2009; Microsoft Open License 46822807 от 22.12.2009; Microsoft Open License 46431107 от 22.01.2010; Microsoft Open License 45207312 от 03.03.2009.

Microsoft Project Стандартный 2010. Microsoft Open License, №61207401, 27.11.2012, тип Academic, дог.0005151437-ML115-SO354516.

Альт-Инвест 8. Лицензионный договор №6-19-016 от 14.08.2019 с ООО «Альт-Инвест».

Альт-Финансы Лицензионный договор №6-07-022 от 22.09.2007 с ООО «Альт-Инвест», договор на обновление продукта №2-12-027 от 14.06.2012.

1С:Предприятие 8. Комплект для обучения в высших и средних учебных заведениях (20 лицензий). Договор о сотрудничестве от 08.11.2011.

ПК Стратегического планирования и оптимизации ведения горных работ: GemcomSurpac (20 лицензий), Gemcom Whittle (demo), Gemcom Minex (10 лицензий), Государственный контракт № ГК 421-05/1 от 31.05.2011 с ООО «ГЕМКОМ СОФТВЕА РУС», договор бюджетного учреждения № ГК389-06\12.

СПС КонсультантПлюс. Договор о сотрудничестве от 25.12.2015 с РИЦ «Ваше право». Участник программы правовой поддержки ВУЗов от 01.10. 2003, безвозмездно с обновлением информационных баз.

ARIS Platform. Программный комплекс моделирования, оптимизации и оценки бизнеспроцессор организации. Договор бюджетного учреждения № КЛ 835-09/13 от16.09.2013 с ЗАО «ЗДТех».

#### **Аудитории для проведения лабораторных работ**

Аудитория для лабораторных работ оснащена компьютерной техникой и лицензионным программным обеспечением, необходимыми для выполнения практических заданий.

Оснащенность аудитории: 15 посадочных мест.

Системный блок GALE AL + монитор BenQ GL2450 с доступом в Интернет – 16 шт., принтер HP Laser Jet P4014 dn – 1 шт., стол компьютерный – 15 шт., стол для переговоров – 2 шт., стул – 27 шт., доска под фломастер – 1 шт., плакат – 9шт., стол офисный угловой – 1 шт., кресло – 1 шт. шкаф книжный – 1 шт., шкаф плательный – 1 шт., сканер планшетный HP Scanjet G4010 – 1 шт. Доступ к сети «Интернет», в электронную информационно-образовательную среду Университета.

Перечень лицензионного программного обеспечения и реквизиты подтверждающего документа:

Операционная система Microsoft Windows 7 Professional ГК № 1464-12/10 от 15.12.10 «На поставку компьютерного оборудования»; ГК № 959-09/10 от 22.09.10 «На поставку компьютерной техники»; ГК № 447-06/11 от 06.06.11 «На поставку оборудования»; ГК № 984-12/11 от 14.12.11 «На поставку оборудования»; Договор № 1105-12/11 от 28.12.2011 «На поставку компьютерного оборудования»; Договор № 1106-12/11 от 28.12.2011 «На поставку компьютерного оборудования»; ГК № 671-08/12 от 20.08.2012 «На поставку продукции»; Microsoft Open License 60799400 от 20.08.2012; Microsoft Open License 48358058 от 11.04.2011; Microsoft Open License 49487710 от 20.12.2011; Microsoft Open License 49379550 от 29.11.2011.

Microsoft Office 2007 Professional Plus Microsoft Open License 46082032 от 30.10.2009; Microsoft Open License 46822807 от 22.12.2009; Microsoft Open License 46431107 от 22.01.2010; Microsoft Open License 45207312 от 03.03.2009.

Microsoft Project Стандартный 2010. Microsoft Open License, №61207401, 27.11.2012, тип Academic, дог.0005151437-ML115-SO354516.

Альт-Инвест 8. Лицензионный договор №6-19-016 от 14.08.2019 с ООО «Альт-Инвест».

Альт-Финансы Лицензионный договор №6-07-022 от 22.09.2007 с ООО «Альт-Инвест», договор на обновление продукта №2-12-027 от 14.06.2012.

1С:Предприятие 8. Комплект для обучения в высших и средних учебных заведениях (20 лицензий). Договор о сотрудничестве от 08.11.2011.

ПК Стратегического планирования и оптимизации ведения горных работ: GemcomSurpac (20 лицензий), Gemcom Whittle (demo), Gemcom Minex (10 лицензий), Государственный контракт № ГК 421-05/1 от 31.05.2011 с ООО «ГЕМКОМ СОФТВЕА РУС», договор бюджетного учреждения № ГК389-06\12.

СПС КонсультантПлюс. Договор о сотрудничестве от 25.12.2015 с РИЦ «Ваше право». Участник программы правовой поддержки ВУЗов от 01.10. 2003, безвозмездно с обновлением информационных баз.

ARIS Platform. Программный комплекс моделирования, оптимизации и оценки бизнеспроцессор организации. Договор бюджетного учреждения № КЛ 835-09/13 от16.09.2013 с ЗАО «ЗДТех».

#### **8.2. Помещения для самостоятельной работы**

1.Оснащенность помещения для самостоятельной работы: 13 посадочных мест.

Стул – 25 шт., стол – 2 шт., стол компьютерный – 13 шт., шкаф – 2 шт., доска аудиторная маркерная – 1 шт., АРМ учебное ПК (монитор + системный блок) – 14 шт. Доступ к сети «Интернет», в электронную информационно-образовательную среду Университета.

Перечень лицензионного программного обеспечения:

Microsoft Windows 7 Professional: ГК № 1464-12/10 от 15.12.10 «На поставку компьютерного оборудования», ГК № 959-09/10 от 22.09.10 «На поставку компьютерной техники», ГК № 447-06/11 от 06.06.11 «На поставку оборудования», ГК № 984-12/11 от 14.12.11 «На поставку оборудования», Договор № 1105-12/11 от 28.12.2011 «На поставку компьютерного оборудования», Договор № 1106-12/11 от 28.12.2011 «На поставку компьютерного оборудования», ГК № 671-08/12 от 20.08.2012 «На поставку продукции», Microsoft Open License 60799400 от 20.08.2012, Microsoft Open License 48358058 от 11.04.2011, Microsoft Open License 49487710 от 20.12.2011, Microsoft Open License 49379550 от 29.11.2011, Microsoft Office 2010 Standard: Microsoft Open License 60799400 от 20.08.2012, Microsoft Open License 60853086 от 31.08.2012, Kaspersky antivirus 6.0.4.142.

2. Оснащенность помещения для самостоятельной работы: 17 посадочных мест.

Доска для письма маркером – 1 шт., рабочие места студентов, оборудованные ПК с доступом в сеть университета – 17 шт., мультимедийный проектор – 1 шт., АРМ преподавателя для работы с мультимедиа – 1 шт. (системный блок, мониторы – 2 шт.), стол – 18 шт., стул – 18 шт.Доступ к сети «Интернет», в электронную информационно-образовательную среду Университета.

Перечень лицензионного программного обеспечения:

Операционная система Microsoft Windows XP Professional Microsoft Open License 16020041 от 23.01.2011, Операционная система Microsoft Windows 7 Professional Microsoft Open License 49379550 от 29.11.2011, Microsoft Office 2007 Standard Microsoft Open License 42620959 от 20.08.2007.

3. Оснащенность помещения для самостоятельной работы: 16 посадочных мест.

Стол компьютерный для студентов (тип 4) - 3 шт., стол компьютерный для студентов (тип  $6$ ) – 2 шт., стол компьютерный для студентов (тип 7) – 1 шт., кресло преподавателя (сетка, цвет черный) – 17 шт., доска напольная мобильная белая магнитно-маркерная «Magnetoplan» 1800мм×1200мм - 1 шт., моноблок Lenovo M93Z Intel Q87 – 17 шт., плакат – 5 шт.Доступ к сети «Интернет», в электронную информационно-образовательную среду Университета.

Перечень лицензионного программного обеспечения:

Microsoft Windows 7 Professional: Microsoft Open License 49379550 от 29.11.2011. Microsoft Office 2007 Professional Plus: Microsoft Open License 46431107 от 22.01.2010. CorelDRAW Graphics Suite X5, Договор №559-06/10 от 15.06.2010 «На поставку программного обеспечения». Autodesk product: Building Design Suite Ultimate 2016, product Key: 766H1. Cisco Packet Tracer 7.1 (свободно распространяемое ПО), Quantum GIS (свободно распространяемое ПО), Python (свободно распространяемое ПО), R (свободно распространяемое ПО), Rstudio (свободно распространяемое ПО), SMath Studio (свободно распространяемое ПО), GNU Octave (свободно распространяемое ПО), Scilab (свободно распространяемое ПО).

4. Оснащенность помещения для самостоятельной работы: 15 посадочных мест.

Системный блок GALE AL + монитор BenQ GL2450 с доступом в Интернет – 16 шт., принтер HP Laser Jet P4014dn – 1 шт., стол компьютерный – 15 шт., стол для переговоров – 2 шт., стул – 27 шт., доска под фломастер – 1 шт., плакат - 9 шт., стол офисный угловой – 1 шт., кресло – 1 шт. шкаф книжный – 1 шт., шкаф плательный – 1 шт., сканер планшетный HP Scanjet G4010 – 1 шт. Доступ к сети «Интернет», в электронную информационно-образовательную среду Университета.

Перечень лицензионного программного обеспечения:

Операционная система Microsoft Windows 7 Professional. ГК № 1464-12/10 от 15.12.10 «На поставку компьютерного оборудования»; ГК № 959-09/10 от 22.09.10 «На поставку компьютерной техники»; ГК № 447-06/11 от 06.06.11 «На поставку оборудования»; ГК № 984-12/11 от 14.12.11 «На поставку оборудования»; Договор № 1105-12/11 от 28.12.2011 «На поставку компьютерного оборудования»; Договор № 1106-12/11 от 28.12.2011 «На поставку компьютерного оборудования»; ГК № 671-08/12 от 20.08.2012 «На поставку продукции»; Microsoft Open License 60799400 от 20.08.2012; Microsoft Open License 48358058 от 11.04.2011; Microsoft Open License 49487710 от 20.12.2011; Microsoft Open License 49379550 от 29.11.2011.

Microsoft Office 2007 Professional Plus. Microsoft Open License 46082032 от 30.10.2009; Microsoft Open License 46822807 от 22.12.2009; Microsoft Open License 46431107 от 22.01.2010; Microsoft Open License 45207312 от 03.03.2009.

Microsoft Project Стандартный 2010. Microsoft Open License, №61207401, 27.11.2012, тип Academic, дог.0005151437-ML115-SO354516.

Альт-Инвест 8. Лицензионный договор №6-19-016 от 14.08.2019 с ООО «Альт-Инвест».

Альт-Финансы Лицензионный договор №6-07-022 от 22.09.2007 с ООО «Альт-Инвест», договор на обновление продукта №2-12-027 от 14.06.2012.

1С:Предприятие 8. Комплект для обучения в высших и средних учебных заведениях (20 лицензий). Договор о сотрудничестве от 08.11.2011.

ПК Стратегического планирования и оптимизации ведения горных работ: Gemcom Surpac (20 лицензий), Gemcom Whittle (demo), Gemcom Minex (10 лицензий), Государственный контракт № ГК 421-05/1 от 31.05.2011 с ООО «ГЕМКОМ СОФТВЕА РУС», договор бюджетного учреждения № ГК389-06\12.

СПС КонсультантПлюс. Договор о сотрудничестве от 25.12.2015 с РИЦ «Ваше право». Участник программы правовой поддержки ВУЗов от 01.10. 2003, безвозмездно с обновлением информационных баз.

ARIS Platform. Программный комплекс моделирования, оптимизации и оценки бизнеспроцессор организации. Договор бюджетного учреждения № КЛ 835-09/13 от16.09.2013 с ЗАО «ЗДТех».

#### **8.3. Помещения для хранения и профилактического обслуживания оборудования**

1. Центр новых информационных технологий и средств обучения:

Оснащенность: персональный компьютер – 2 шт. (доступ к сети «Интернет»), монитор – 4 шт., сетевой накопитель – 1 шт., источник бесперебойного питания – 2 шт., телевизор плазменный Panasonic – 1 шт., точка Wi-Fi – 1 шт., паяльная станция – 2 шт., дрель – 5 шт., перфоратор – 3 шт., набор инструмента – 4 шт., тестер компьютерной сети – 3 шт., баллон со сжатым газом – 1 шт., паста теплопроводная – 1 шт., пылесос – 1 шт., радиостанция – 2 шт., стол – 4 шт., тумба на колесиках – 1 шт., подставка на колесиках – 1 шт., шкаф – 5 шт., кресло – 2 шт., лестница Alve– 1 шт.

Перечень лицензионного программного обеспечения: Microsoft Windows 7 Professional (Лицензионное соглашение Microsoft Open License 60799400 от 20.08.2012). Microsoft Office 2010 Professional Plus (Лицензионное соглашение Microsoft Open License 60799400 от 20.08.2012).

Антивирусное программное обеспечение Kaspersky Endpoint Security (Договор № Д810(223)-12/17 от 11.12.17).

2. Центр новых информационных технологий и средств обучения:

Оснащенность: стол – 5 шт., стул – 2 шт., кресло – 2 шт., шкаф – 2 шт., персональный компьютер – 2 шт. (доступ к сети «Интернет»), монитор – 2 шт., МФУ – 1 шт., тестер компьютерной сети – 1 шт., баллон со сжатым газом – 1 шт., шуруповерт – 1 шт.

Перечень лицензионного программного обеспечения: Microsoft Windows 7 Professional (Лицензионное соглашение Microsoft Open License 60799400 от 20.08.2012). Microsoft Office 2007 Professional Plus (Лицензионное соглашение Microsoft Open License 46431107 от 22.01.2010). Антивирусное программное обеспечение Kaspersky Endpoint Security (Договор № Д810(223)-12/17 от 11.12.17).

3. Центр новых информационных технологий и средств обучения:

Оснащенность: стол – 2 шт., стулья – 4 шт., кресло – 1 шт., шкаф – 2 шт., персональный компьютер – 1 шт. (доступ к сети «Интернет»), веб-камера Logitech HD C510 – 1 шт., колонки Logitech – 1 шт., тестер компьютерной сети – 1 шт., дрель – 1 шт., телефон – 1 шт., набор ручных инструментов – 1 шт.

Перечень лицензионного программного обеспечения: Microsoft Windows 7 Professional (Лицензионное соглашение Microsoft Open License 48358058 от 11.04.2011). Microsoft Office 2007 Professional Plus (Лицензионное соглашение Microsoft Open License 46431107 от 22.01.2010).

Антивирусное программное обеспечение Kaspersky Endpoint Security (Договор № Д810(223)-12/17 от 11.12.17).

#### **8.4. Лицензионное программное обеспечение**

Операционная система Microsoft Windows XP Professional. Microsoft Open License 16020041 от 23.01.2003, Microsoft Open License 16581753 от 03.07.2003, Microsoft Open License 16396212 от 15.05.2003, Microsoft Open License 16735777 от 22.08.2003, ГК № 797-09/09 от 14.09.09 «На поставку компьютерного оборудования», ГК № 1200-12/09 от 10.12.09 «На поставку компьютерного оборудования», ГК № 1246-12/08 от 18.12.08 «На поставку компьютерного оборудования и программного обеспечения», ГК № 1196-12/08 от 02.12.2008 «На поставку программного обеспечения», Microsoft Open License 45369730 от 16.04.2009. Microsoft Office 2007 Standard, Microsoft Open License 42620959 от 20.08.2007.

Операционная система Microsoft Windows 7 Professional ГК № 1464-12/10 от 15.12.10 «На поставку компьютерного оборудования»; ГК № 959-09/10 от 22.09.10 «На поставку компьютерной техники»; ГК № 447-06/11 от 06.06.11 «На поставку оборудования»; ГК № 984-12/11 от 14.12.11 «На поставку оборудования»; Договор № 1105-12/11 от 28.12.2011 «На поставку компьютерного оборудования»; Договор № 1106-12/11 от 28.12.2011 «На поставку компьютерного оборудования»; ГК № 671-08/12 от 20.08.2012 «На поставку продукции»; Microsoft Open License 60799400 от 20.08.2012; Microsoft Open License 48358058 от 11.04.2011; Microsoft Open License 49487710 от 20.12.2011; Microsoft Open License 49379550 от 29.11.2011.

MicrosoftOffice 2007 ProfessionalPlusMicrosoft Open License 46082032 от 30.10.2009; Microsoft Open License 46822807 от 22.12.2009; Microsoft Open License 46431107 от 22.01.2010; Microsoft Open License 45207312 от 03.03.2009.

Microsoft Project Стандартный 2010. Microsoft Open License, №61207401, 27.11.2012, тип Academic, дог.0005151437-ML115-SO354516.

Альт-Инвест 8. Лицензионный договор №6-19-016 от 14.08.2019 с ООО «Альт-Инвест».

Альт-Финансы Лицензионный договор №6-07-022 от 22.09.2007 с ООО «Альт-Инвест», договор на обновление продукта №2-12-027 от 14.06.2012.

1С:Предприятие 8. Комплект для обучения в высших и средних учебных заведениях (20 лицензий). Договор о сотрудничестве от 08.11.2011.

ПК Стратегического планирования и оптимизации ведения горных работ: GemcomSurpac (20 лицензий), GemcomWhittle (demo), Gemcom Minex (10 лицензий), Государственный контракт № ГК 421-05/1 от 31.05.2011 с ООО «ГЕМКОМ СОФТВЕА РУС», договор бюджетного учреждения № ГК389-06\12.

СПС КонсультантПлюс. Договор о сотрудничестве от 25.12.2015 с РИЦ «Ваше право». Участник программы правовой поддержки ВУЗов от 01.10. 2003, безвозмездно с обновлением информационных баз.

ARIS Platform. Программный комплекс моделирования, оптимизации и оценки бизнеспроцессор организации. Договор бюджетного учреждения № КЛ 835-09/13 от16.09.2013 с ЗАО «ЗДТех».